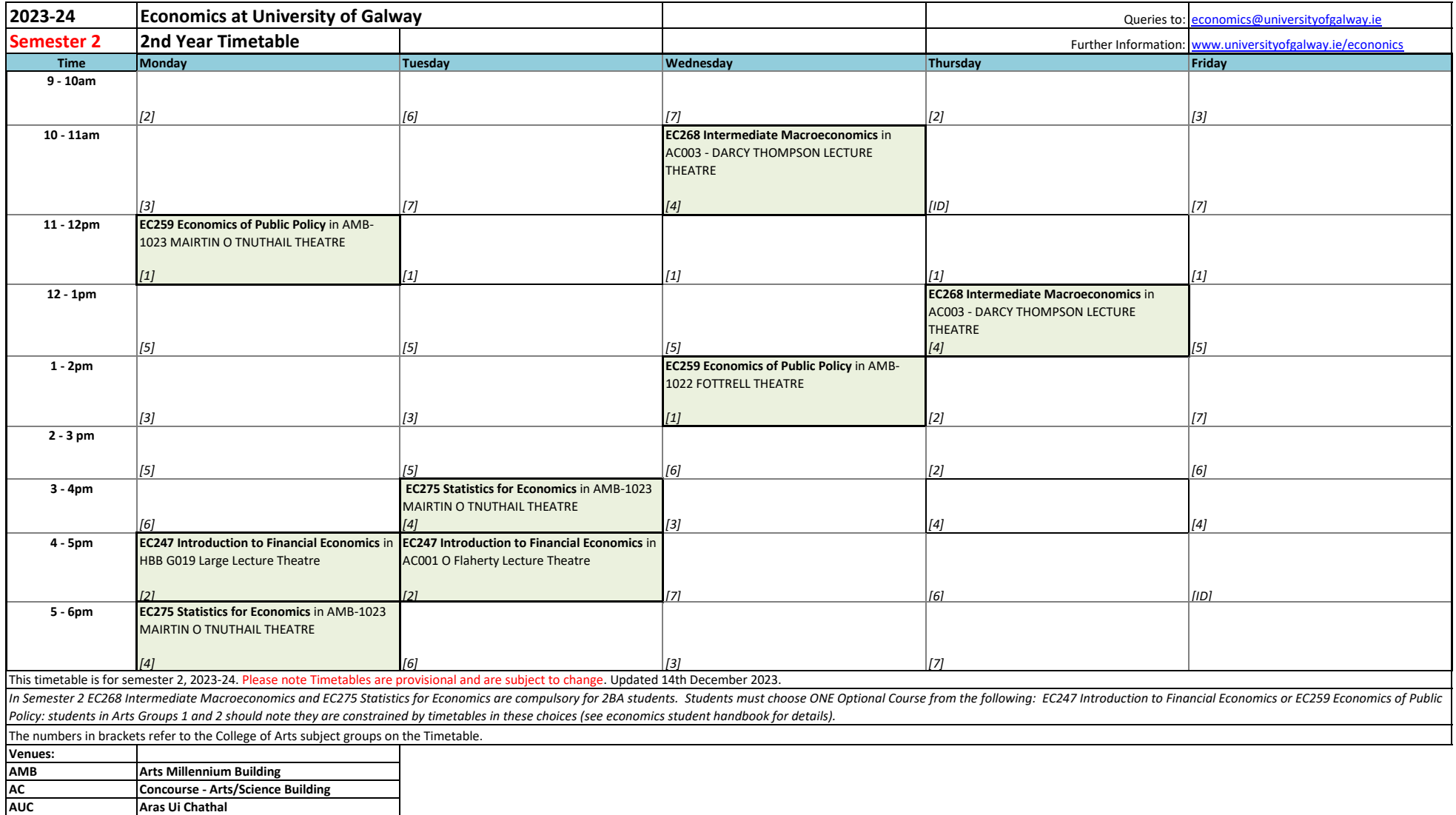

**HBB Human Biology Building**

Campus Interactive Map: [www.universityofgalway.ie/buildings/maps](https://www.universityofgalway.ie/buildings/maps/)